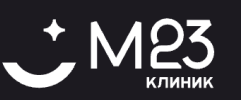

## ПОЛИТИКА ИСПОЛЬЗОВАНИЯ КУКИ ФАЙЛОВ

## 1. ДЛЯ ЧЕГО НУЖНА ПОЛИТИКА?

#### 1.1. Общие положения

Условия настоящей Политики использования куки файлов (далее "Политика") распространяются на Сайт.

Целью настоящей Политики является (1) проинформировать о перечне используемых и автоматически загружаемых на устройство Пользователя Файлов куки; и (2) уведомить о целях установки и использования таких Файлов куки, а также сроков их хранения/установки на устройстве Пользователя; и (3) информировать Пользователя о способах отключения Файлов куки и/или их удаления с устройства.

Каждый Пользователь имеет право ознакомаиться с текстом настоящей Политики по следующей ссылке: https://m23clinic.ru/cookie.pdf.

Сведения, указанные в настоящем документе, являются неотъемлемой частью Политики конфиденциальности веб-сайта, с которой Пользователь может ознакомиться по следующей ссылке: https://m23clinic.ru/privacy.pdf.

Если у Пользователя возникли какие-либо вопросы к настоящей Политике и/или к работе Файлов куки, Пользователь может адресовать свой вопрос Правообладателю в следующий способ:

#### направить письменный запрос на электронную почту hello@m23clinic.ru

Если Пользователь не согласен и/или ему не понятны некоторые из условий данной Политики, он обязан немедленно прекратить пользование Сайтом.

#### 1.2. Определение понятий

"Файлы куки" означает преимущественно небольшие фрагменты данных, которые хранятся на компьютере, планшете, мобильном телефоне или другом устройстве Пользователя и позволяют записывать определенную информацию при любом посещении Сайта, взаимодействии со службами, приложениями, инструментами, а также отправке и получении сообщений, с целью идентификации Пользователя независимо от используемого им устройства.

"Пользователь" означает юридическое или физическое лицо, которое пользуется Сайтом и/или получило к нему доступ.

"Правообладатель" означает следующее лицо, на имя которого зарегистрирован Сайт:

ООО "ДВ-ХИМКИ", 141407 Московская область, г. Химки, пр-кт Юбилейный, д.4 crp.1, hello@m23clinic.ru

"Сайт" означает информационную единицу в Интернете, ресурс из веб-страниц (документов), которые объединены общей темой и связаны друг с другом с помощью ссылок. Сайт зарегистрирован на Правообладателя и обязательно привязан к

конкретному домену, являющемуся его адресом. Настоящая Политика разработана для следующего сайта: https://m23clinic.ru/.

## 2. ДЛЯ ЧЕГО ИСПОЛЬЗУЮТСЯ ФАЙЛЫ КУКИ?

#### 2.1. Цели использования

Правообладатель использует Файлы куки для достижения следующих целей:

(1) для сохранения информации о Пользователе на время использования им Сайта.

(2) для идентификации Пользователя (распознание браузера и/или устройства каждый раз, когда осуществляется вход на Сайт, сохранение настроек экрана и браузера и/или сохранение логина и пароля Пользователей для входа на Сайт).

(3) для размещения рекламы третьими лицами на Сайте и/или отслеживания ими информации о Пользователях для целей предоставления таргетинговой рекламы или аналитики пользования Сайтом.

(4) для анализа посещаемости сайта Пользователями, выявления эффективности рекламного контента и его популярности среди Пользователей.

(5) для работы отдельных разделов/страниц Сайта (где использование Файлов куки является крайне необходимым).

(6) для улучшения юзабилити Сайта и навигации по нему.

(7) для улучшения взаимодействия Сайта и Пользователей.

(8) для повышения качества обслуживания и обеспечения максимального удобства и комфорта Пользователей при использовании Сайта.

#### 2.2. Виды собираемой информации

Правообладатель не использует Файлы куки для идентификации Пользователей, а исключительно для определения способов использования Сайта Пользователями.

Через Файлы куки Правообладатель может собирать следующею информацию о Пользователях:

(1) IP адрес, тип браузера и устройства, с котором выполняется вход на Сайт; и

(2) операционная система и данные об Интернет провайдере; и

(3) информация о стране, из которой выполняется вход: и

(4) дата и время посещения Сайта, а также возможное количество совершенных кликов Пользователем.

## 3. КАКИЕ ФАЙЛЫ КУКИ ИСПОЛЬЗУЮТСЯ?

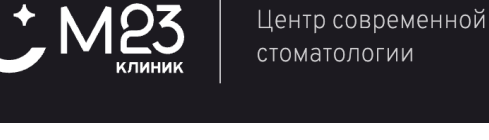

Согласно общепринятым классификациям, на данный момент существуют следующие виды Файлов куки:

**(1)** *Технические файлы куки*. Они являются необходимыми для бесперебойного и надежного функционирования Сайта. Отключение данного типа Файлов куки может привести к ограничению Пользователя в доступе к определенным функциональным возможностям Сайта.

**(2)** *Сессионные файлы куки*. Они являются временными и сохраняют информацию о совершенной Пользователем активности в браузере в течение одной сессии (т.е. до момента закрытия такого браузера Пользователем).

**(3)** *Перманентные файлы куки*. Они сохраняются в памяти устройства Пользователя в течение определенного периода времени и отвечают за личные предпочтения Пользователя, установленные в браузере (к примеру, языковые настройки браузера и/или шрифт Сайта).

**(4)** *Статистические файлы куки*. Они нужны для отслеживания страниц/разделов Сайта, посещаемых Пользователем, а также выявления возможных ошибок в работе Сайта. Информация, собираемая о Пользователях данным видом Файлов куки, является анонимной и необходима для эффективного поддержания и обновления Сайта, а также для предоставления Пользователю таргетингового контента.

**(5)** *Поведенческие файлы куки*. Они нужны для сбора информации о поисковых запросах Пользователя и его предпочтениях для проведения маркетинговых и/или иных рыночных исследований с целью последующего предоставления персонифицированного маркетингового и рекламного контента Пользователю.

**(6)** *Третьи лица и их файлы куки*. Они нужны для следующих целей: **(а)** сбор аналитическими платформами информации о посещаемости Сайта Пользователями, формирование портрета Пользователя, а также анализ эффективности работы Сайта и маркетинговой стратегии; и **(б)** предоставление с помощью третьих лиц (маркетинговых платформ или агентств) персонализированного рекламного и/или маркетингового контента Пользователю на Сайте и/или на веб-сайтах третьих лиц.

Сайт в работе использует следующие Файлы куки, принадлежащие Правообладателю:

*\_\_\_\_\_\_\_\_*

Сайт в работе может использовать следующие Файлы куки, принадлежащие третьим лицам:

*\_\_\_\_\_\_\_\_*

# **4. КАК УДАЛИТЬ/ОТКЛЮЧИТЬ РАБОТУ ФАЙЛОВ КУКИ?**

### **4.1. Общие положения**

При входе на Сайт Пользователь предоставляет свое согласие на использование Сайтом Файлов куки следующим образом:

*при первом посещении сайта Пользователь видит сообщение об использовании файлов cookie и нажатием кнопки "Хорошо" дает свое согласие на их использование*

Каждый Пользователь в любой момент может отключить работу Файлов куки на устройстве, с которого совершается вход на Сайт, и/или удалить уже загруженные ранее Файлы куки на устройство. Если Пользователь не желает отключать работу Файлов куки и/или удалять ранее загруженные Файлы куки, никакие дополнительные действия не требуются от Пользователя в данном случае.

Обращаем внимание, что Правообладатель делает все возможное для того, чтоб использование Сайта было доступно Пользователю без загрузки каких-либо Файлов куки. Однако, Правообладатель не гарантирует, что такие Файлы куки не будут загружаться вовсе, ввиду технических и функциональных особенностей Сайта.

Файлы куки могут храниться на устройстве Пользователя от нескольких часов до нескольких дней или лет, в зависимости от типа загруженных/используемых Файлов куки.

# **4.2. Порядок отключения файлов куки**

Пользователь имеет возможность отключить работу Файлов куки на Сайте посредством выполнения следующих действий:

# *Зависит от браузера Пользователя*

Пользователь также может отключить работу Файлов куки и/или удалить их вовсе, путем изменения настроек своего браузера (при этом возможно также удаление/отключение файлов куки, установленных другими веб-сайтами):

**(1)** Для *Google Chrome*, необходимо изменить параметры и конфигурацию браузера согласно следующим инструкциям по ссылке: https://support.google.com/chrome/answer/95647?co=GENIE.Platform%3DDesktop& hl=ru.

**(2)** Для *Firefox*, необходимо изменить параметры и конфигурацию браузера согласно следующим инструкциям по ссылке: https://support.mozilla.org/ru/kb/uluchshennaya-zashita-ot-otslezhivaniya-v-firefox- ?redirectlocale=en-US&redirectslug=enable-and-disable-cookies-website-preferences.

**(3)** Для *Internet Explorer*, необходимо изменить параметры и конфигурацию браузера согласно следующим инструкциям по ссылке: https://support.microsoft.com/ru-ru/help/17442/windows-internet-explorer-deletemanage-cookies.

**(4)** Для *Safari*, необходимо изменить параметры и конфигурацию браузера согласно следующим инструкциям по ссылке: https://support.apple.com/ruru/guide/safari/sfri11471/mac.